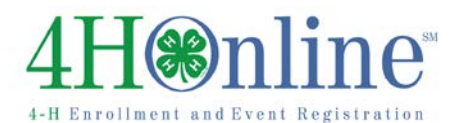

## How to Enroll in 4-H through 4HOnline

4HOnline will work best if used in Firefox or Google Chrome

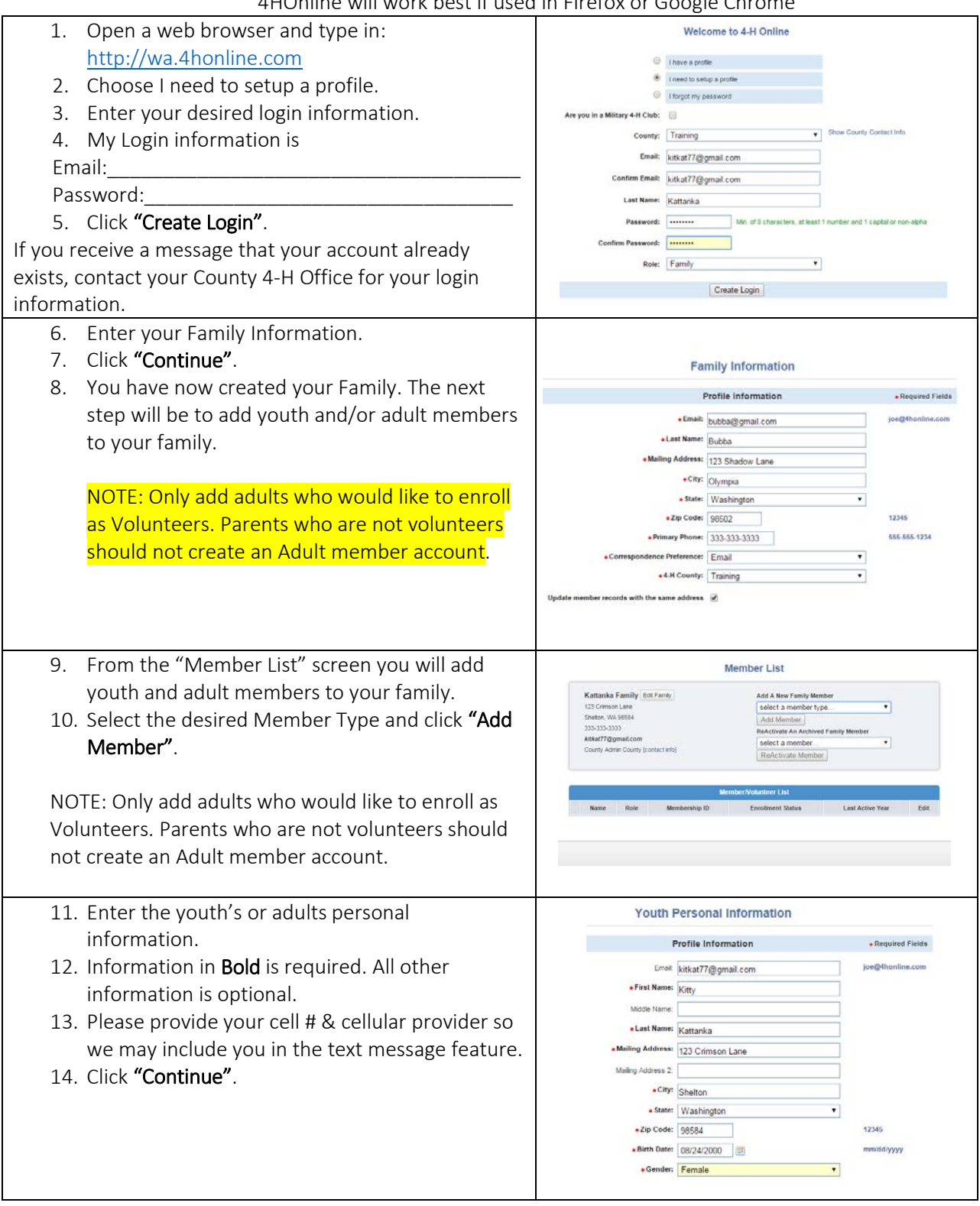

## 4H<sup>online</sup>  $4-H$

## New Enrollment

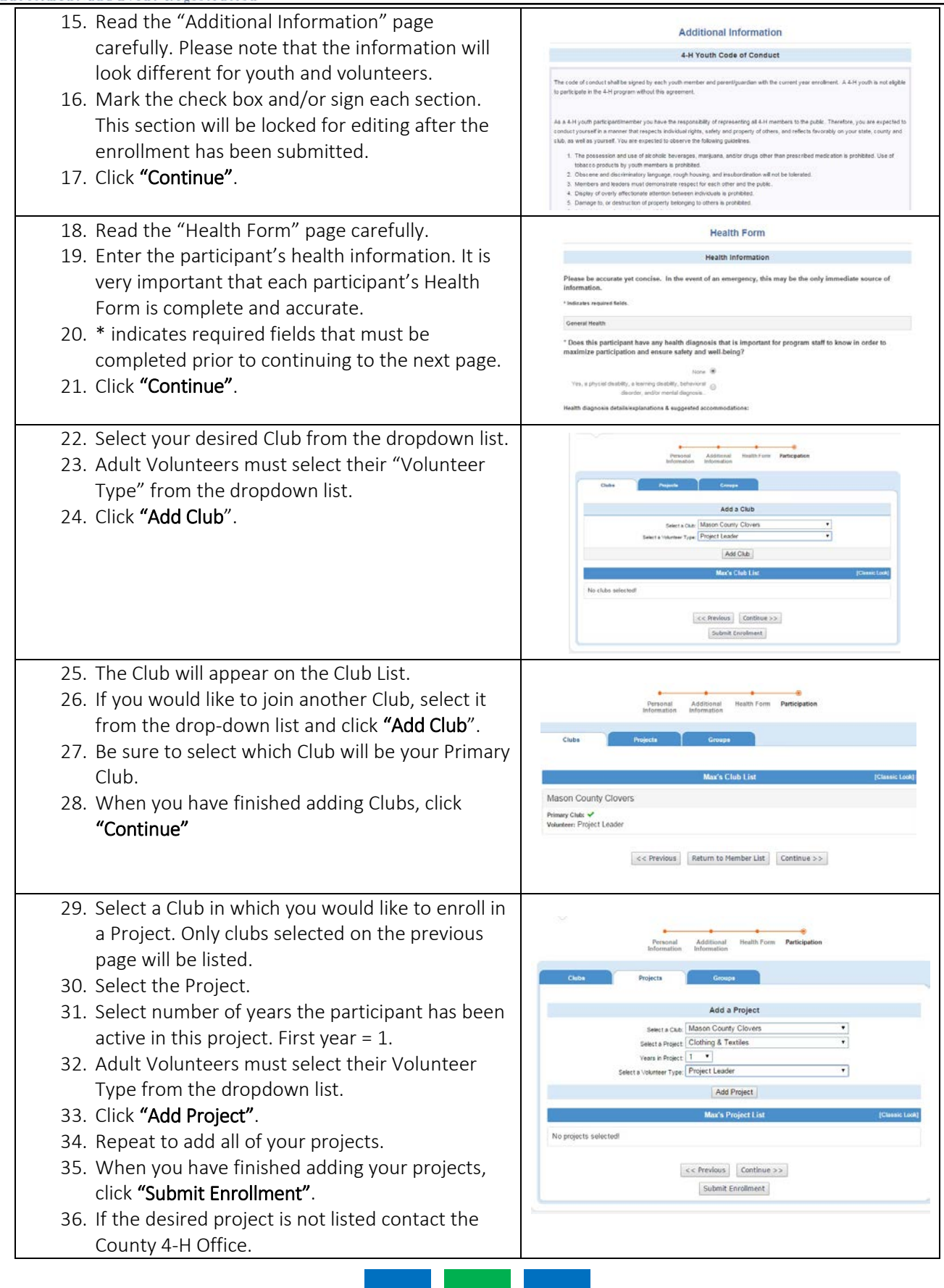

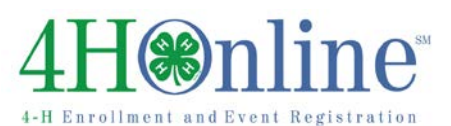

## New Enrollment

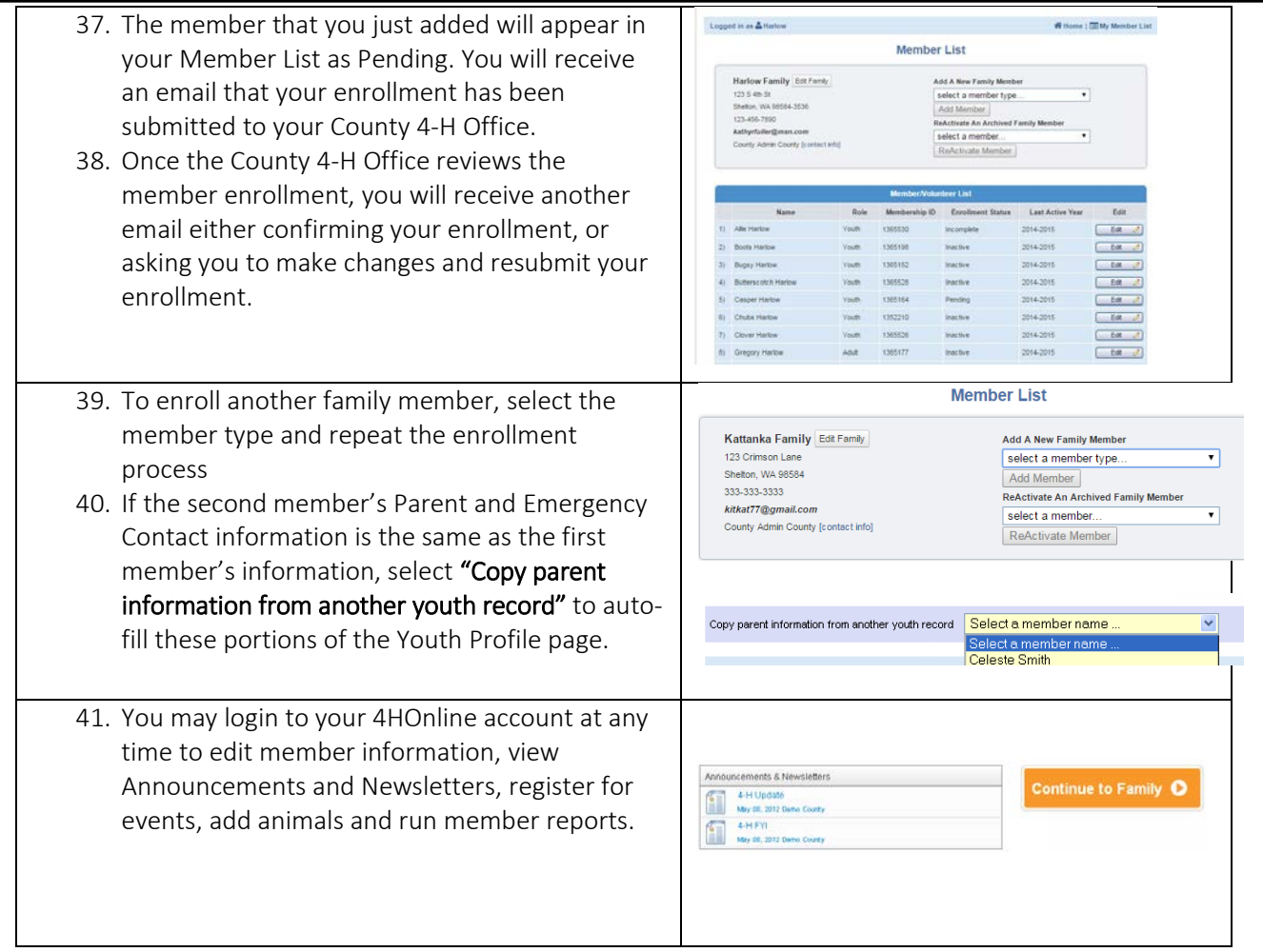